由于3个消费者是并发执行的, 因此当某个消费者打印时, 其他消费者可能还没有给相应数据 赋值, 所以会出现类似 datal= 'null' 的情况。

如果要将4个属性全部赋值之后再进行打印, 应该如何操作? 很遗憾, RingBuffer、 EventHandler、BatchEventProcessor 及下面要讲的 WorkerPool、WorkHandler 等 API 都没有直接提 供这种设置依赖顺序的方法。因此, 如果项目中存在这种依赖顺序的问题, 就只能使用之前讲的 Disruptor对象来实现了。当然,读者也可以通过自己编写 Future、CountDownLatch等闭锁代码来实现。

## WorkerPool+WorkHandler 使用案例  $9.3.2$

"EventHandler+BatchEventProcessor" 方式是使用 WorkHandler 模拟消费者, 并且将 EventHandler、RingBuffer(环形缓冲区)等对象封装到 WorkerPool 中。最后创建一个线程去执行 WorkerPool 对象中的任务。

范例 9-6 使用 JDK 提供的 API 实现观察者模式

本次用"WorkerPool+WorkHandler"方式再次实现范例 9-5 的要求。 本例的实现代码如下所示。

## 1. 数据类

与"EventHandlcr+BatchEventProcessor"方式的相同。

## 2. 第一个消费对象

■【源码: demo/ch09/disruptor/ringbuffer2/Data1EventHandler.java】

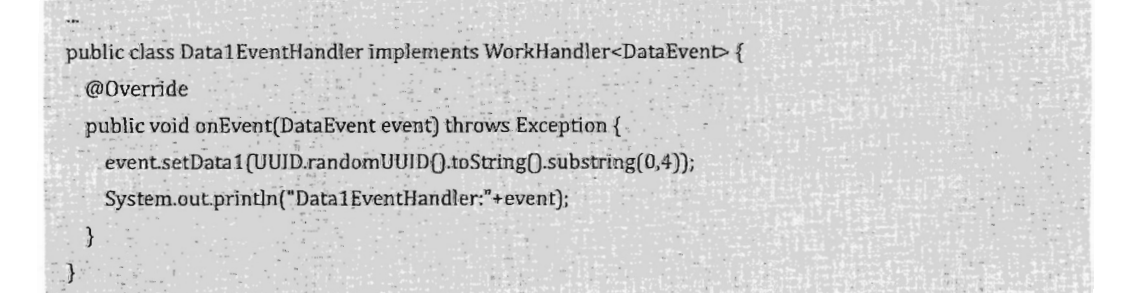

## 3. 第二个消费对象

» 【源码: demo/ch09/disruptor/ringbuffer2/Data2EventHandler.java 】

```
public class Data2EventHandler implements WorkHandler<DataEvent>{
@Override
public void onEvent(DataEvent event) throws Exception {
```